## **Prisijungimas prie Google Meet ir Classroom aplinkų**

Kad galėtumėte sėkmingai dirbti G Siut for Education nuotolinio mokymosi platformoje planšetėje turi būti įdiegtos Google Classroom, Google Meet ir Google Documents programėlės. Iš okyklos gautuose įrenginiuose jos jau yra.

Prisijungimas prie tiesioginių online pamokų:**Google Meet**

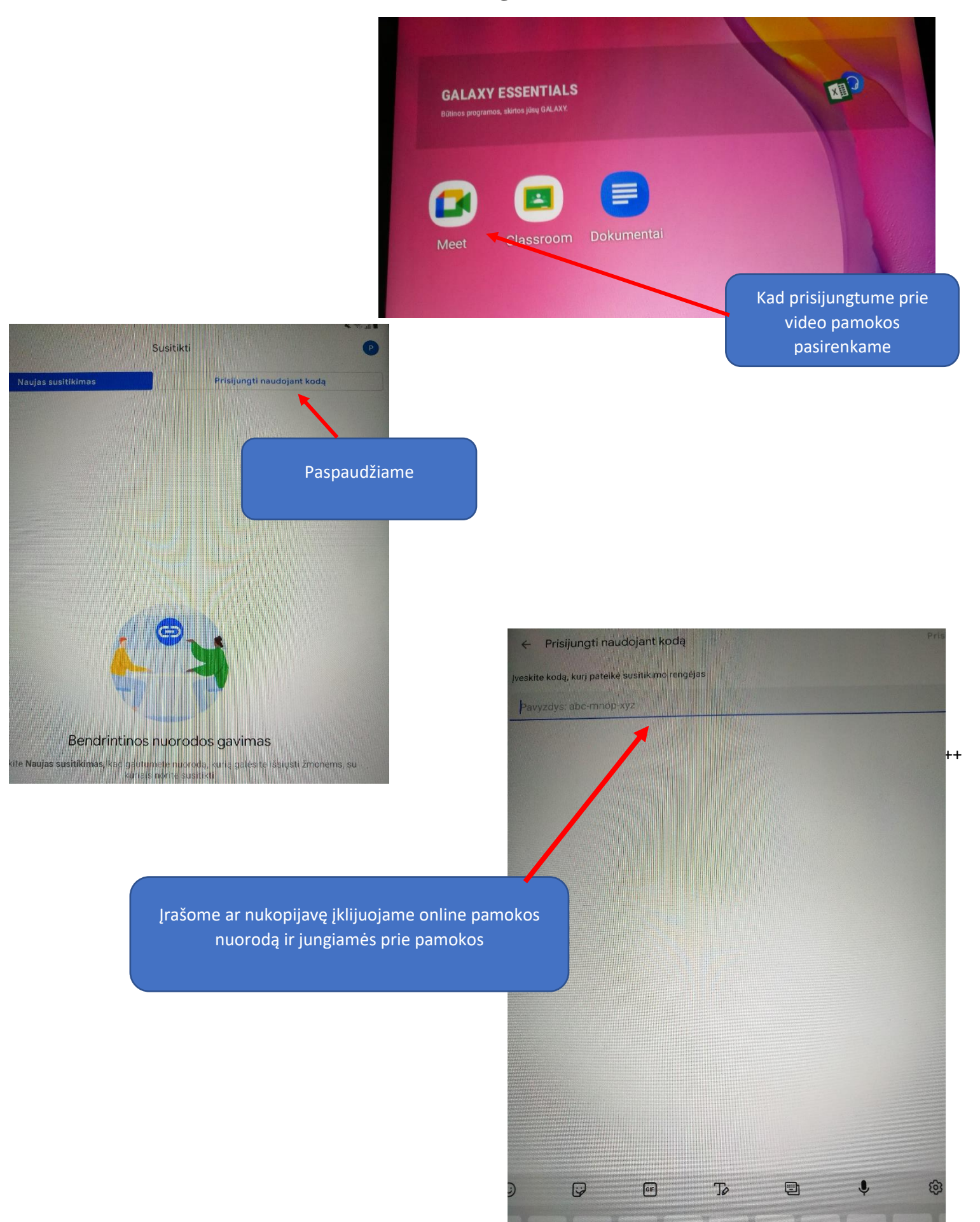

## Prisijungimas prie **Classroom** aplinkos

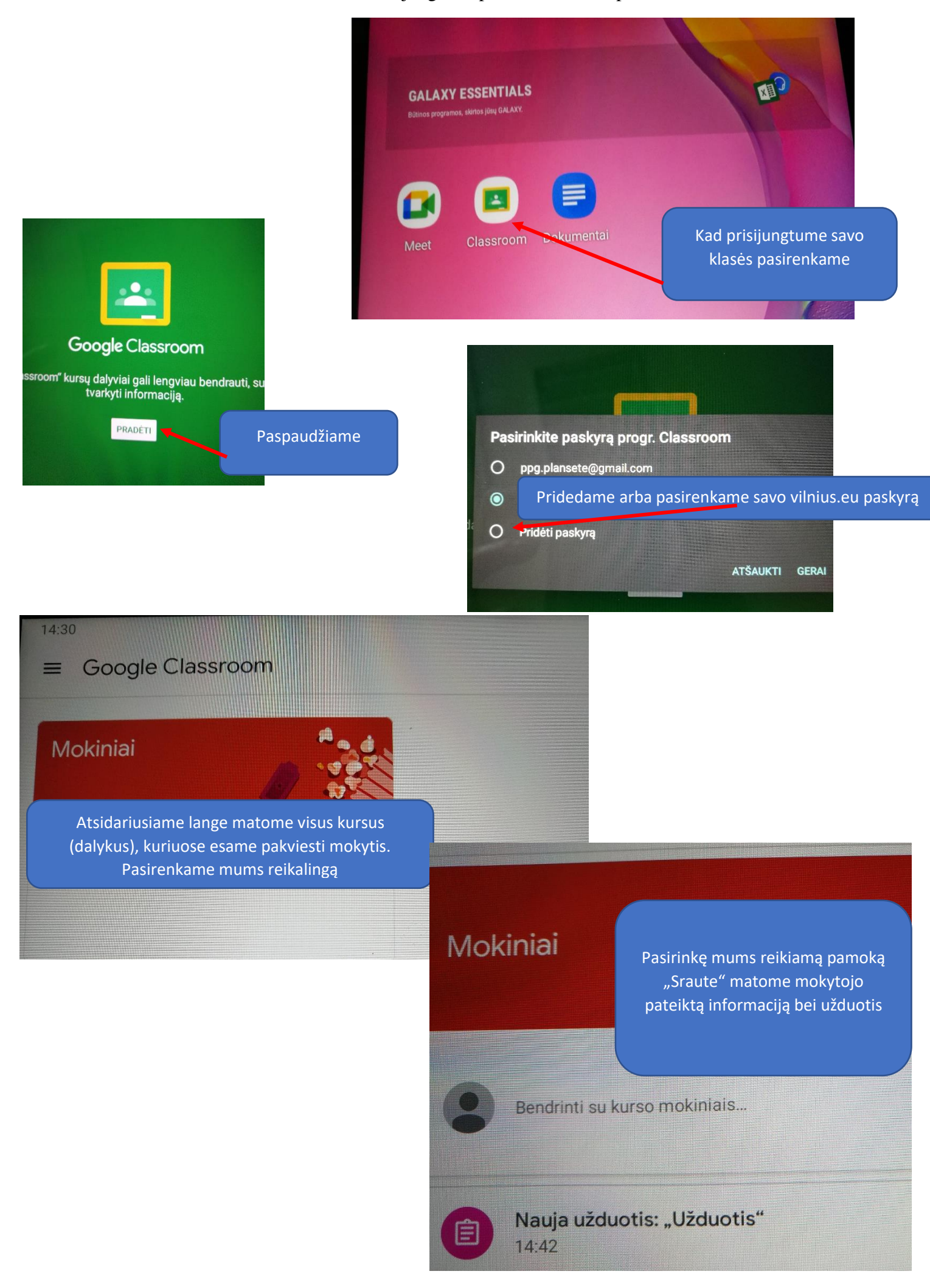